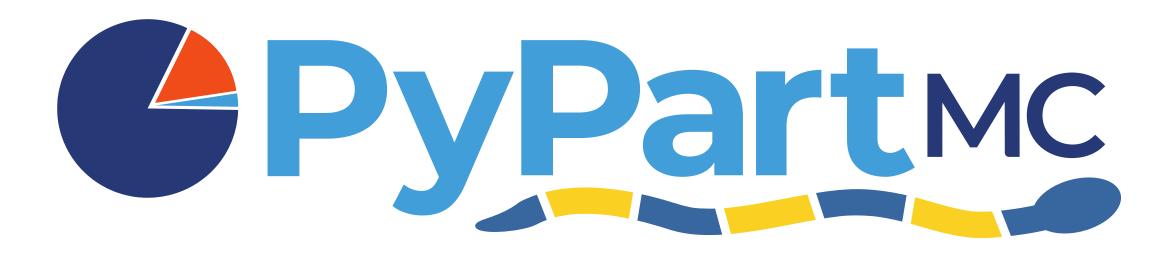

# A Pythonic interface to a particle-resolved Monte Carlo aerosol simulation framework

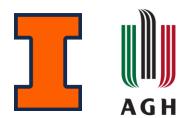

Zach D'Aquino<sup>1</sup>, Sylwester Arabas<sup>3</sup>, Jeffrey Curtis<sup>1</sup>, Nicole Riemer<sup>1</sup>, Matthew West<sup>2</sup>

International Aerosol Modeling Algorithms Conference 2023

December 7<sup>th</sup>, 2023

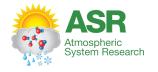

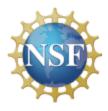

<sup>&</sup>lt;sup>1</sup>Atmospheric Sciences, <sup>2</sup>Mechanical Science and Engineering, University of Illinois Urbana-Champaign <sup>3</sup>Physics and Applied Computer Science, AGH University of Kraków

### Particle-resolved modeling

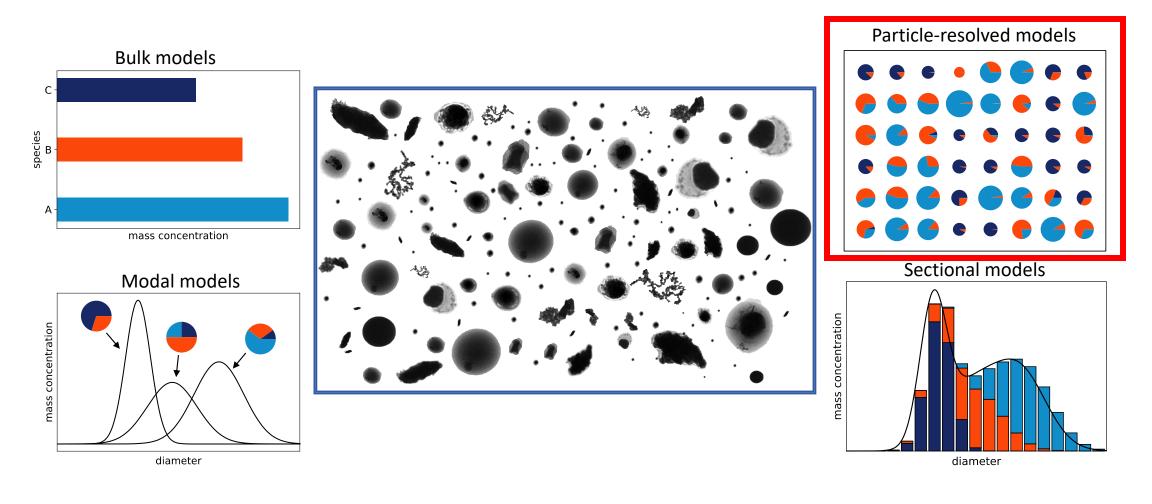

### PartMC

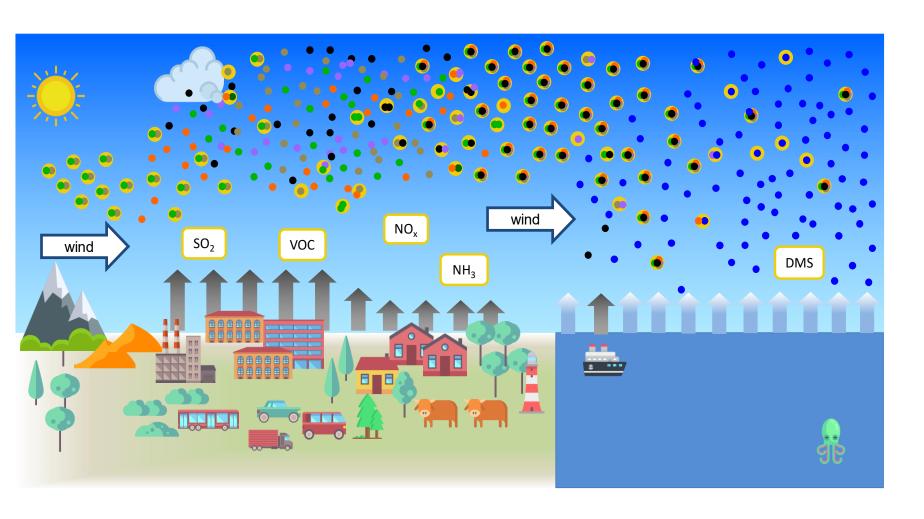

- Emission from primary sources
- Brownian coagulation
- Nucleation scavenging
- Dry deposition

## Why do we need PyPartMC?

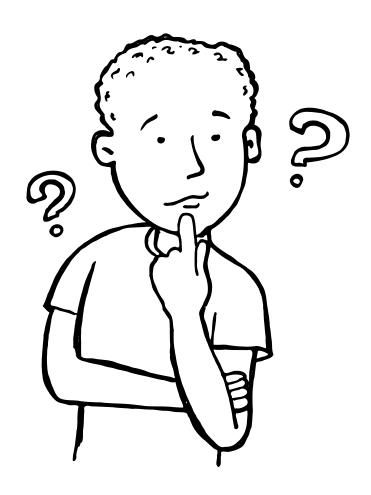

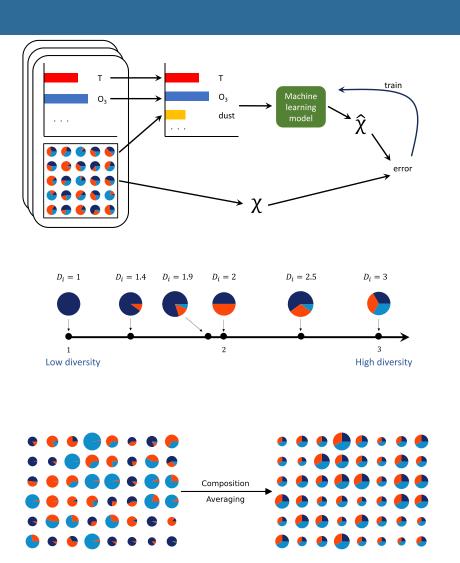

### Why do we need PyPartMC?

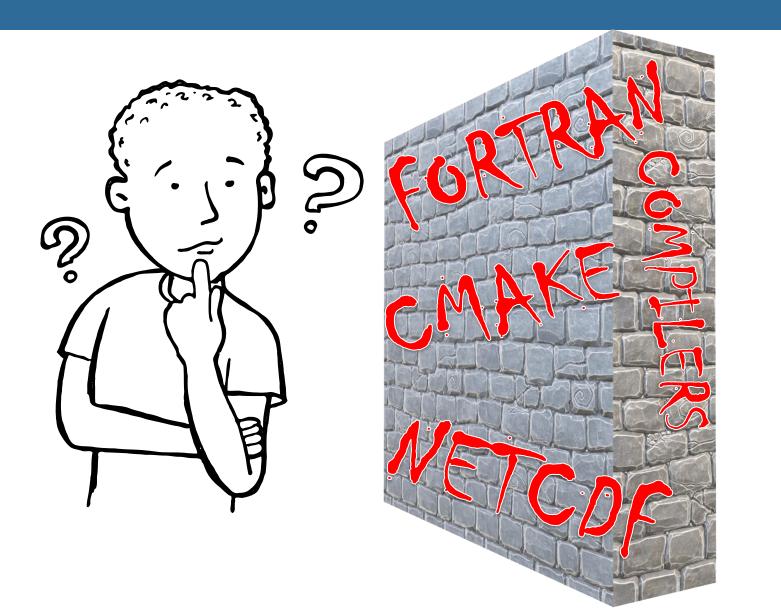

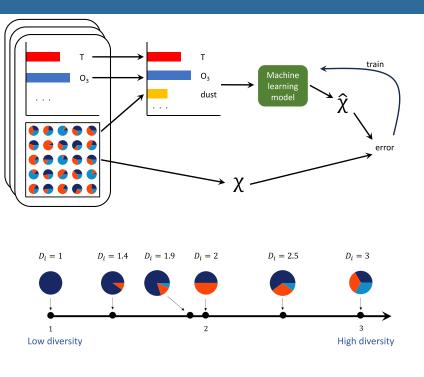

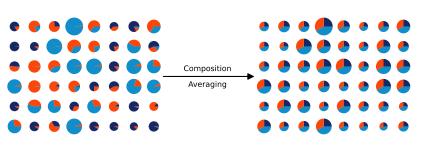

### Key technologies

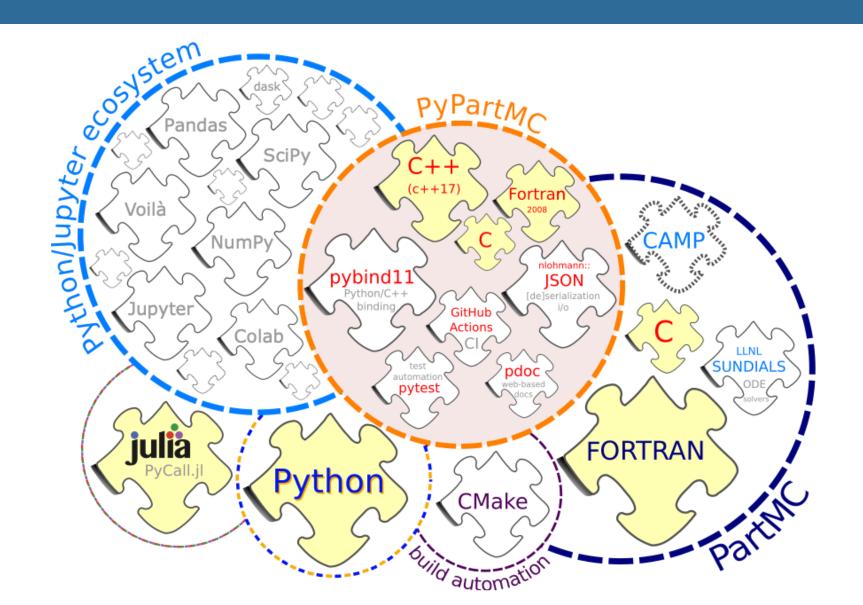

### Key technologies

### Index **Functions** condense\_equilib\_particle condense equilib particles ∘ diam2rad histogram\_1d histogram 2d input\_state loss\_rate loss\_rate\_dry\_dep o output state pow2 above rad2diam o rand init o rand\_normal run\_part run\_part\_timeblock run\_part\_timestep sphere\_rad2vol sphere\_vol2rad Classes AeroData densities

### Package PyPartMC

► EXPAND SOURCE CODE

#### **Functions**

```
def condense_equilib_particle(arg0: _PyPartMC.EnvState, arg1: _PyPartMC.AeroData, arg2: _PyPartMC.AeroParticle)
```

Determine the water equilibrium state of a single particle.

```
def condense_equilib_particles(arg0: _PyPartMC.EnvState, arg1: _PyPartMC.AeroData, arg2: _PyPartMC.AeroState)
```

Call condense\_equilib\_particle() on each particle in the aerosol to ensure that every particle has its water content in equilibrium.

```
def diam2rad(arg0: float) -> float
```

Convert diameter (m) to radius (m).

```
def histogram_ld(arg0: _PyPartMC.BinGrid, arg1: List[float], arg2: List[float]) -> List[float]
```

Return a 1D histogram with of the given weighted data, scaled by the bin sizes.

Return a 2D histogram with of the given weighted data, scaled by the bin sizes.

### Key technologies

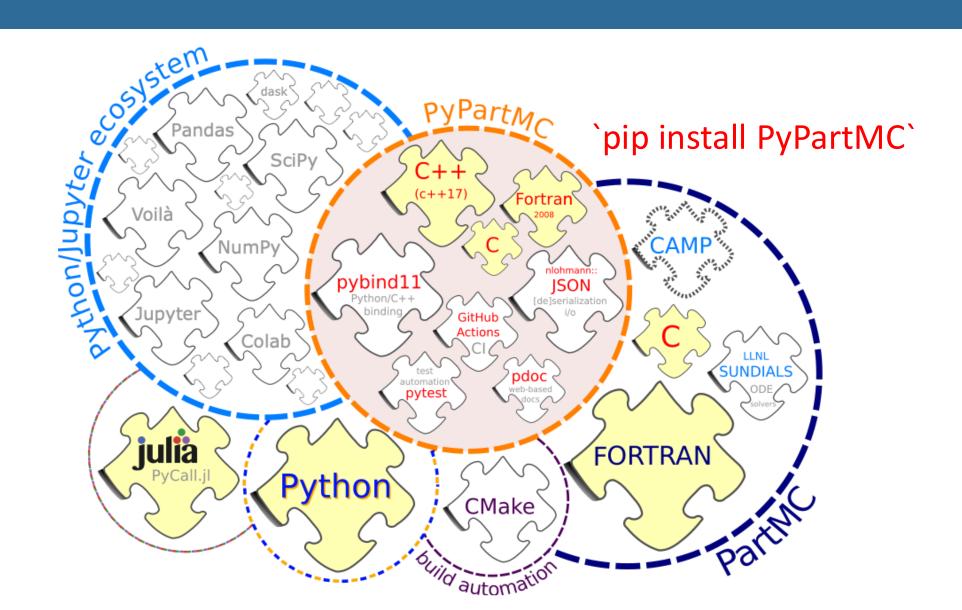

### Partmc

```
module pmc_aero_particle

type aero_particle_t
    !> Constituent species volumes [length # of species] (m^3).
    eal(kind=dp), allocatable :: vol(:)
end type aero_particle_t

contains

!> Total volume of the particle (m^3).
elemental real(kind=dp) function aero_particle_volume(aero_particle)

!> Particle.
    type(aero_particle_t), intent(in) :: aero_particle
    aero_particle_volume = sum(aero_particle%vol)
end function aero_particle_volume
end module
```

- PyPartMC operates with unmodified PartMC
- Data remains in underlying PartMC Fortran types
- Modularity of PartMC allows wrapping structure to work
- C++ wrappers allow pybind11 to automate API generation

# **PyPart**MC

```
module PyPartMC_aero_particle
    use iso_c_binding
    use pmc_aero_particle
    implicit none

contains

subroutine f_aero_particle_volume(ptr_c, vol) bind(C)
    type(aero_particle_t), pointer :: ptr_f => null()
    type(c_ptr), intent(in) :: ptr_c
    real(c_double), intent(out) :: vol

    call c_f_pointer(ptr_c, ptr_f)
    vol = aero_particle_volume(ptr_f)
    end subroutine
end module
```

```
extern "C" void f_aero_particle_volume(const void *ptr, double *vol) noexcept;
namespace py = pybind11;
struct AeroParticle {
    static auto volume(const AeroParticle &self) {
        double vol;
        f_aero_particle_volume(
            self.ptr.f_arg(),
            &vol
        );
        return vol;
    }
}
```

```
import PyPartMC as ppmc
from PyPartMC import si
import gc
class TestAeroParticle:
   @staticmethod
   def test_volume():
       aero_data_arg = (
          {"H20": [1000 * si.kg / si.m**3,
           1, 18e-3 * si.kg / si.mol, 0]}
       aero_data = ppmc.AeroData(aero_data_arg)
       volumes = [1e-6]
       sut = ppmc.AeroParticle(aero_data, volumes)
       aero data = None
       qc.collect()
       vol = sut.volume
       assert vol == sum(volumes)
```

### Example using external package

User-defined function employs the PyMieScatt package to compute optical properties at each

timestep

```
def aero_state_compute_optical(aero_state_optical)
    wl = 550.0 # unit: nm
    refr_shell = 1.52+0*1j
    refr_core = 1.82 + 0.74 * 1j
    diams_core = np.array(aero_state_optical.diameters(include=["BC"])) * 1e9 # unit: nm
    diams_total = np.array(aero_state_optical.diameters()) * 1e9 # unit: nm
    gsca part = np.zeros(len(aero state optical))
    qabs_part = np.zeros(len(aero_state_optical))
    for i_part in range(len(aero_state_optical)):
        val = PyMieScatt.MieQCoreShell(refr_core,
                               refr_shell,
                               wl.
                               diams core[i part],
                               diams_total[i_part],
                               asDict=True
        qsca_part[i_part] = val['Qsca']
        qabs_part[i_part] = val['Qabs']
    cross section = np.pi * (diams total / 2 / 1e9)**2
    num_concs = aero_state_optical.num_concs
    B_abs = np.sum(qabs_part * cross_section * num_concs)
    B sca = np.sum(qsca_part * cross_section * num_concs)
    return (diams_total, qsca_part, qabs_part, B_sca, B_abs)
```

```
1.50
                                                  Q_{abs}
                                                      1.25
for i_block in range(1,N_BLOCKS+1):
                                                  efficiency
    i_next = int(N_STEPS_PER_BLOCK * i_block)
    ppmc.run part timeblock(
        scenario,
                                                      0.75
        env_state,
        aero_data,
                                                  Absorption
                                                      0.50
        aero state,
        gas_data,
                                                      0.25
        gas_state,
        run part opt,
        camp_core,
                                                      0.00
        photolysis.
                                                            10^{-2}
                                                                                10^{-1}
                                                                                                      10^{0}
        i_time,
        i next,
                                                                     Particle diameter D_P [\mu m]
   time[i_block] = env_state.elapsed_time
    diameters, qsca, qabs, Bsca[i_block], Babs[i_block] = aero_state_compute_optical(aero_state)
    i time = i next + 1
```

### Time stepping in Fortran

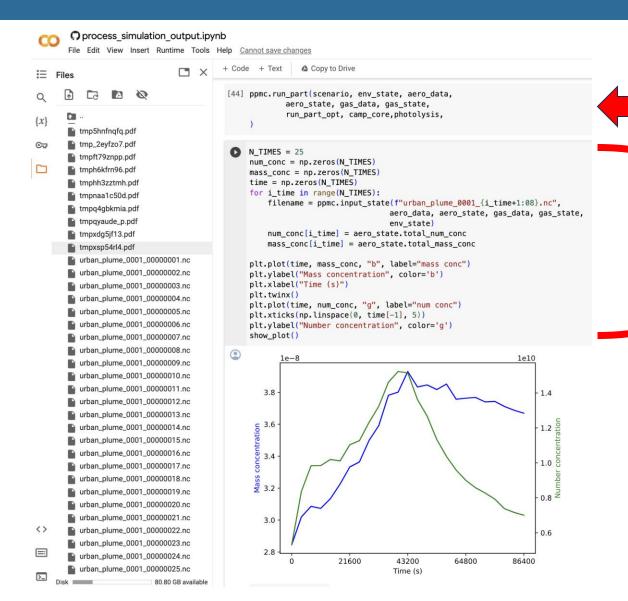

Time stepping in Fortran

Processes data from outputted netCDF files and use matplotlib to visualize

- Entire simulation runs in Google
   Colab
- Choice in time stepping control
- Data generation and processing in a single notebook

### More than just a wrapper!

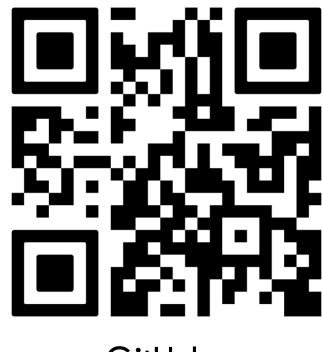

GitHub

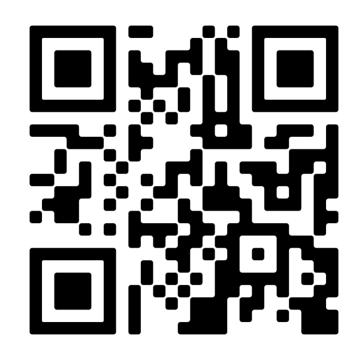

**Documentation** 

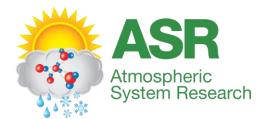

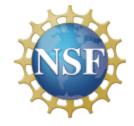